# 01b. ALCUNI RIFERIMENTI PRATICI MINIMI PER LO STUDIO E LA RICERCA:

### **RICERCA VOLUMI DIGITALIZZATI SUL WEB**

# *GUIDA ALL'USO*

- 1. [http://services.bibliothek.kit.edu/kvk\\_en.html](http://services.bibliothek.kit.edu/kvk_en.html) (*Karlsruhe Virtual Catalog*);
- 2. <https://archive.org/> (*Internet Archive*);
- 3. <https://books.google.it/> (*Google Libri*)
- *1. Karlsruhe Virtual Catalog:*

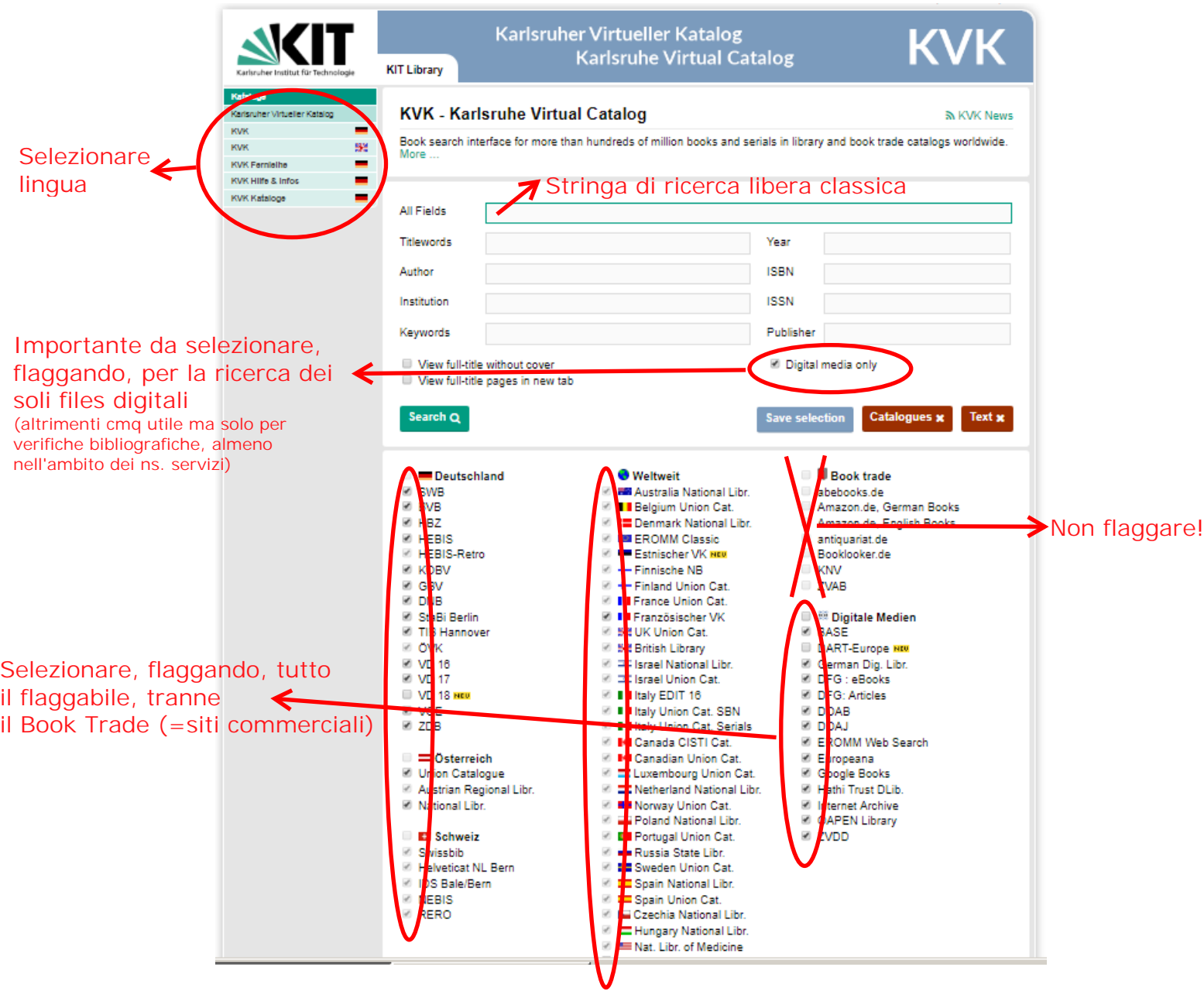

Segue

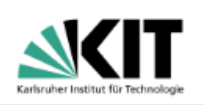

**KIT Library** 

#### **Karlsruher Virtueller Katalog Karlsruhe Virtual Catalog**

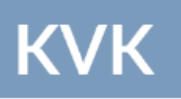

#### Elenco risultati in simultanea da varii Siti *ad hoc*

...

Purgatorio  $\frac{1}{1828}$ 

#### ← New search **Austrian National Library** Total Number of Matches: 3 / Time needed: 0.795 seconds L'ottimo commento della divina comedia testo inedito d'un con contemporaneo di Dante citato dagli Accademici della Crusca Verosimilmente Dante Alighieri - 1827 - 1829 si tratta di I centri rurali libici : l'architettura dei centri rurali di fondazione costruiti in Libia - colonia italiana - durante il fascismo (1934-1940) risultati tutti Le Alpi che cambiano tra rischi e opportunità : Die Alpen im Wandel zwischen Risiken und Chancen<br>2011 perlopiù o almeno potenzialmente **EROMM Web Search** 'papabili' Total Number of Matches: 13 / Time needed: 0.784 seconds ā L'ottimo commento della Divina commedia / Dante Alighieri. - N. Capurro, 1827 Risposta alle osservazioni del sig. G.B. Piccioli all'Ottimo commento di Dante / Alessandro Torri. - 1830 Ø Diciamo che 図 Risposta di Alessandro Torri alle osservazioni del sig. G. B. Piccioli all'Ottimo commento di Dante / Alessandro Torri. - Nistri, 1830 se c'è il 角 Quando e da chi sia composto l'ottimo commento a Dante : lettera al sign. Seymour Kirkup / Witte, Karl. - Lipsia : Barth, 1847 simbolino di *Adobe* è facile Ø Risposta alle osservazioni del sig. G.B. Piccioli all'Ottimo commento di Dante. / Torri, Alessandro. . - Pisa, 1830 si tratti di files Ø Saggio di correzioni all'Ottimo commento della Divina commedia, Pisa, 1827-29. / Piccioli, Giovanni Battista. . - Firenze, 1830 in formato Ø L'ottimo commento della pivina commedia; / Dante Alighieri, 1265-1321 ; Torri, Alessandro . - Pisa, N. Capurro, 1827-29 .pfd utili Saggio di correzioni di G<mark>.</mark> B. Piccioli all'ottimo commento della Divina Commedia Pisa presso Niccolò Capurro 18272829, tomi 3 in 8° /<br>Giovanni Battista Piccioli<mark>l</mark> - nella tipografia all'insegna di Dante, 1830 Ø "L'œ ottimo commento de<mark>l</mark>la Divina commedia : testo inedito d'un contemporaneo di Dante, citato dagli accademici della Crusca / 3 : ["llœ<br>Paradiso] / Dante ; Torri<mark>,</mark> Alessandro. ∹ Pisa : Capurro, 1829 因 Saggio di Correzioni di <mark>S</mark>. B. Piccioli All'Ottimo Commento della Divina Commedia di Dante : Pisa, presso Niccolò Capurro, 1827... tomi 3<br>In 8 7 Piccioli, Giovann<mark>i</mark> B. ; Dante. - Firenze : Tip. all'Insegna di Dante, 1830 図 More Matches... Internet Archive (only texts) **Total Number of Matches:** 2 / Time needed: 0.779 seconds L'ottimo commento della Divina commedia testo inedito d'un contemporaneo di Dante citato dagli Accademici della Crusca tomo 1, 3, Il

Cliccando poi sui singoli risultati si finisce sul Sito particolare da cui si potranno verosimilmente scaricare le digitalizzazioni dell'opera che si sta cercando

#### *2. Internet Archive:*

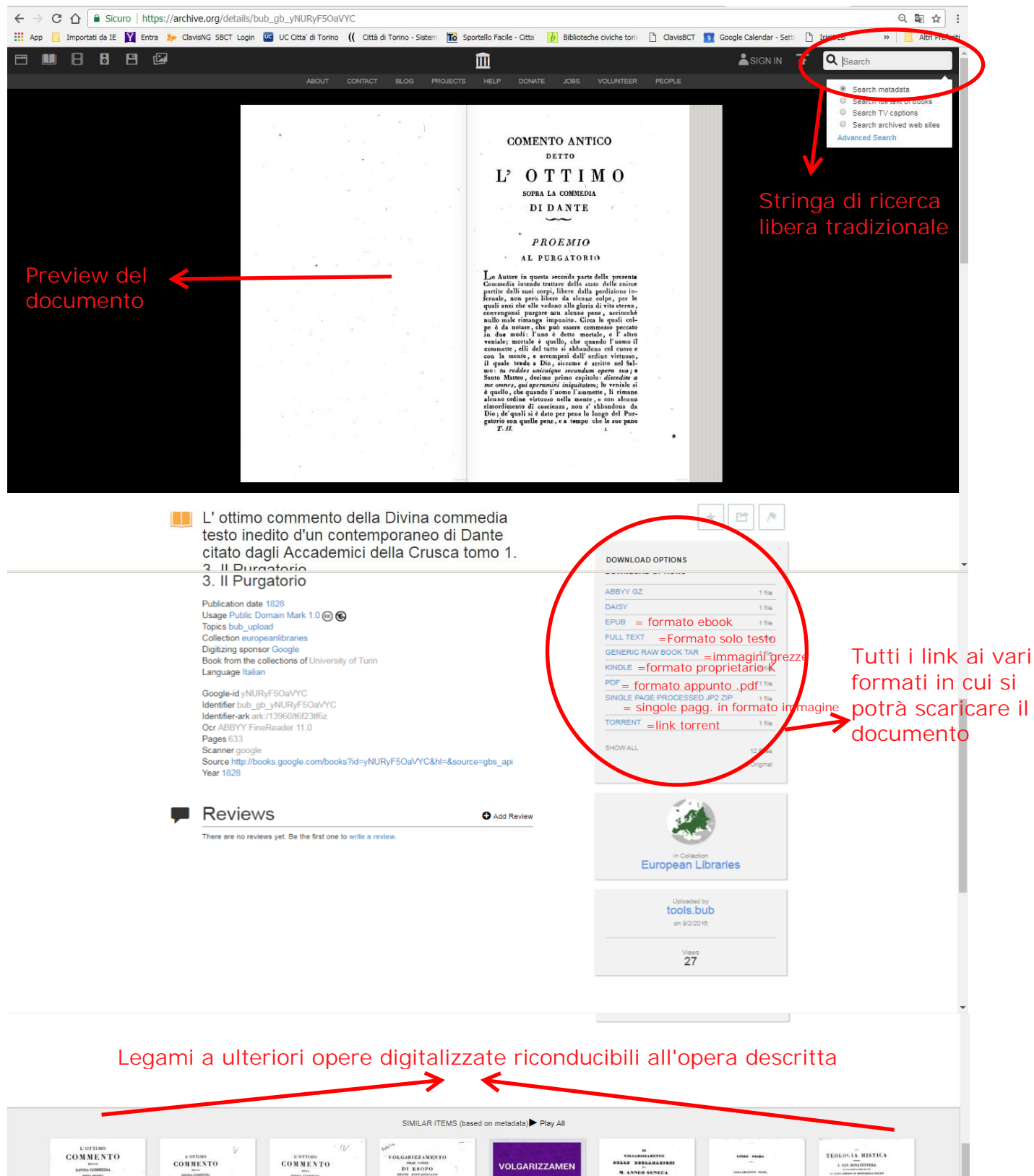

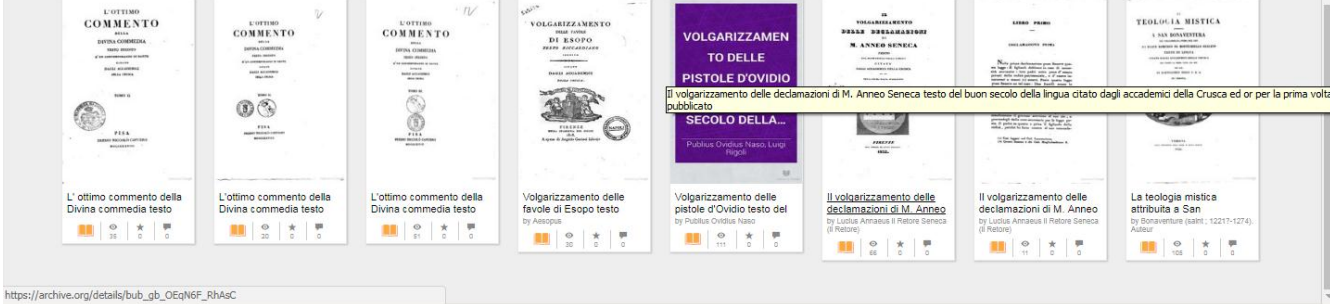

### *3. Google Libri*:

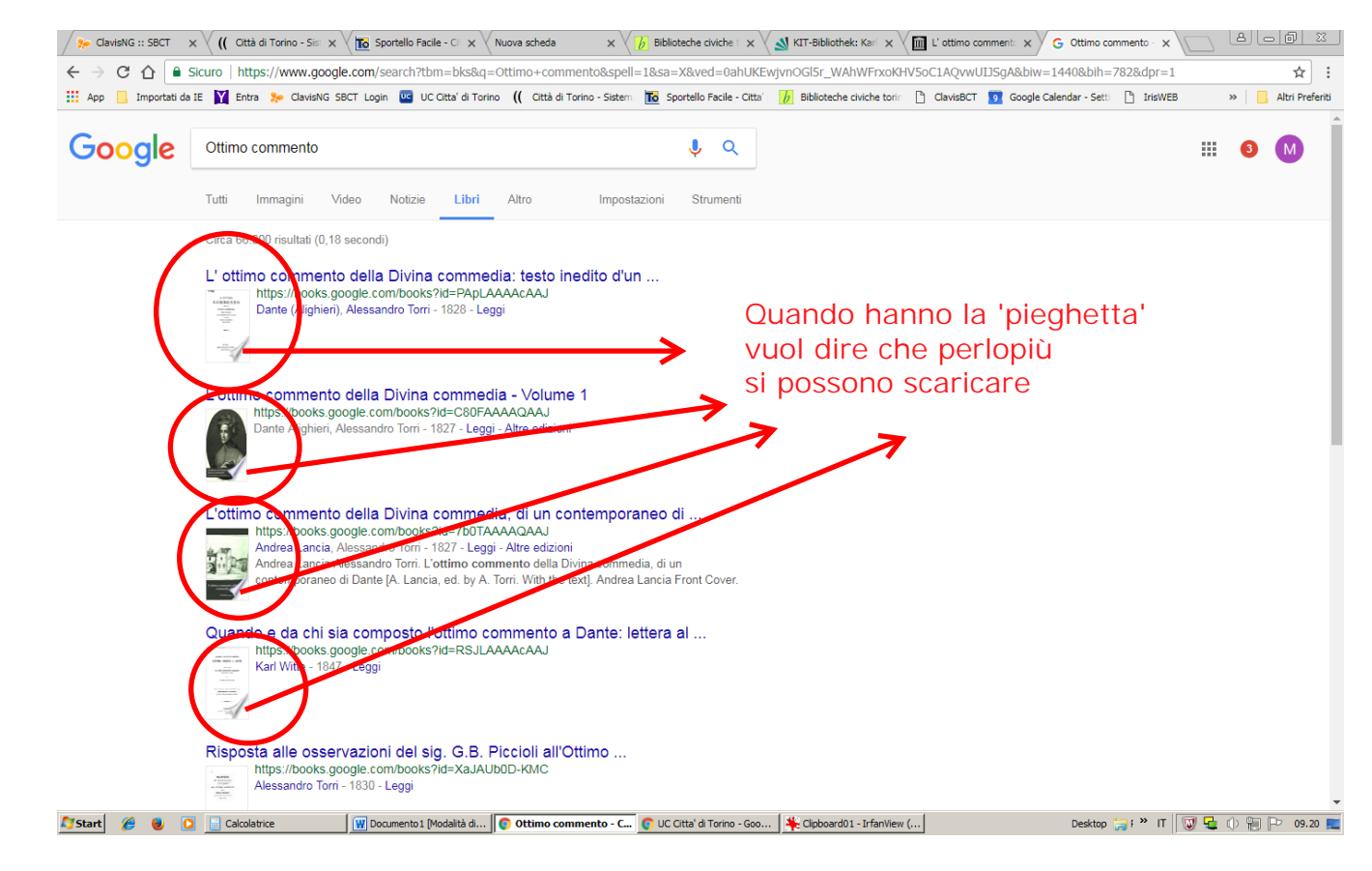

#### Segue

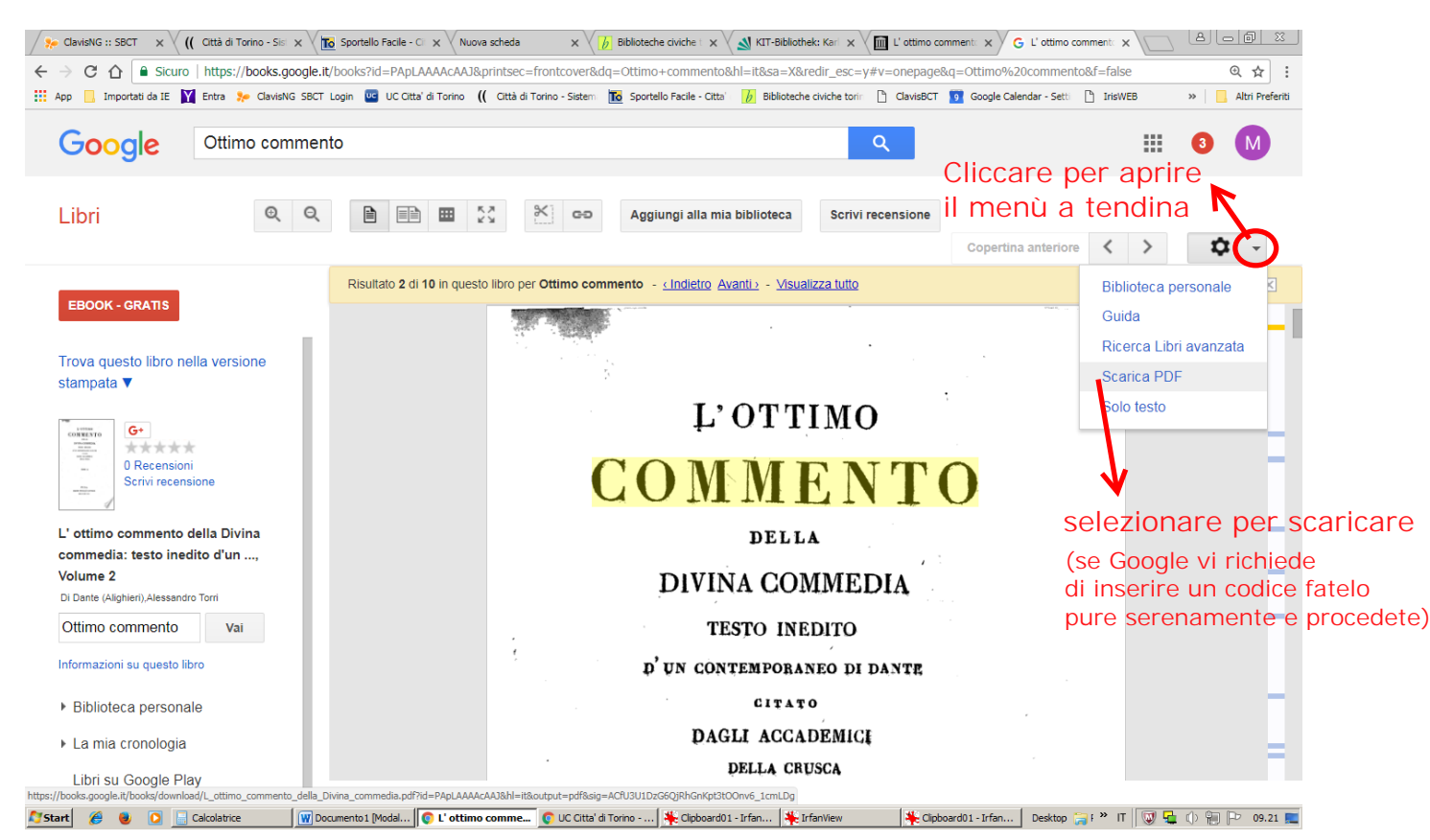

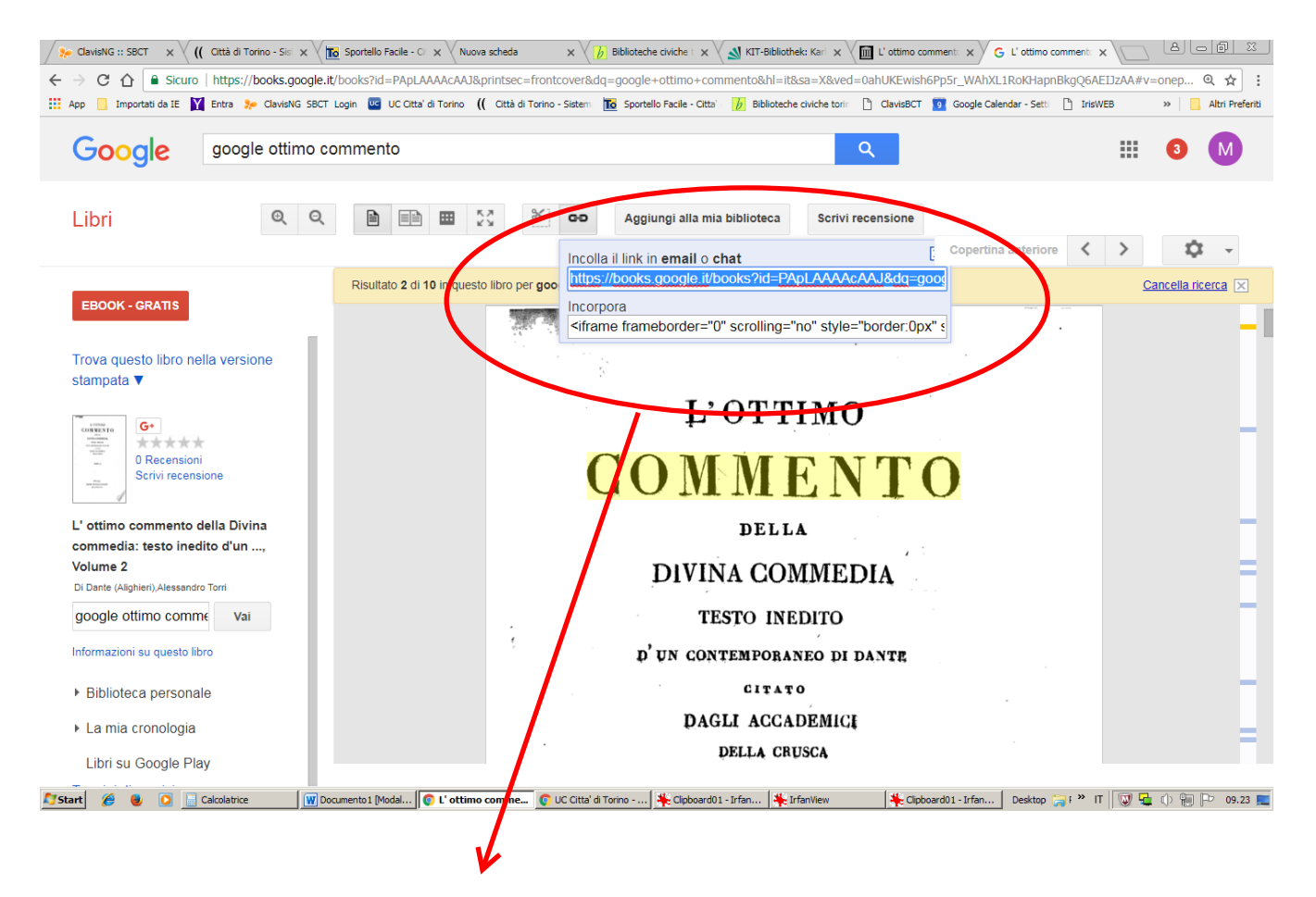

Permalink (=legame permanente) che si può copiare e incollare direttamente (ad es.: su una mail). Risulta particolarmente utile perché non pesa come un file .pdf ed è univoco.

 *Importante: si tratta di indicazioni di massima approssimative e assolutamente da non ritenersi in alcun modo esaustive a riguardo.*